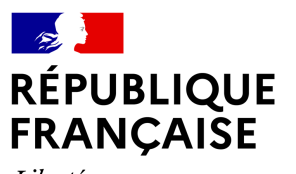

Liberté Égalité Fraternité

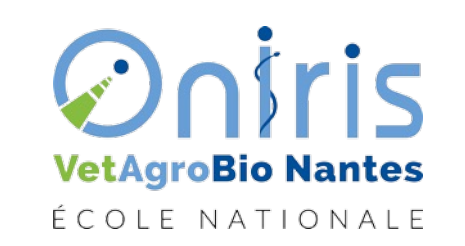

#### ECFG932- ing3 FOO'DS Techniques avancées en évaluation sensorielle et étude consommateurs (2)

#### TRAITEMENT DE DONNÉES « TRI LIBRE »

## Le Tri libre

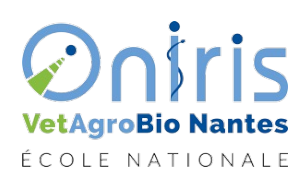

**Oniris VetAgroBio Nantes -** École Nationale Vétérinaire, Agroalimentaire et de l'Alimentation

## Introduction

- Le Tri Libre fait partie des méthodes holistiques.
- Les méthodes holistiques
	- présentent l'ensemble des produits d'intérêt en même temps aux panélistes
	- mesurent les similarités ou dissimilarités entre les produits en fonction de leurs propriétés sensorielles globales
	- Ne nécessitent aucune caractérisation analytique contrairement aux méthodes descriptives.

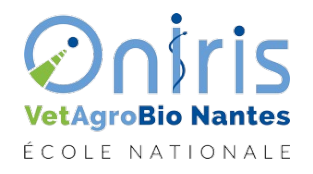

## Principe

- On demande à  $N$  participants de proposer une partition de  $P$  produits en sous ensembles disjoints.
- Le nombre de partitions sera en général compris entre 2 et  $P-1$ .
- Il s'agit d'une technique descriptive et non verbale qui est proposée à des sujets non entrainés.

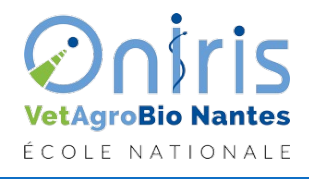

## Avantages

- Lorsque le nombre de produits est relativement important pour éviter la lourdeur cognitive et la fatigue induite des méthodes descriptives.
- Peut capter des informations latentes difficiles à verbaliser par des descripteurs sensoriels analytiques.

## Inconvénients

- Dépendant de l'espace produit
- Impossible d'agréger les données de plusieurs études (facilement)
- Besoin d'informations descriptives additionnelles pour comprendre l'espace produit

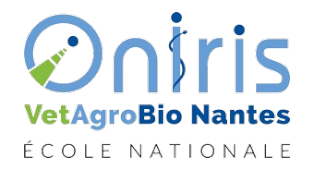

## Du côté de R

Package *FreeSorteR* écrit par P. Courcoux.

On va se baser sur un des exemples de ce package *AromaSort*.

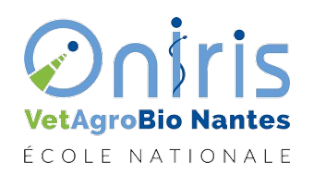

## Data AromaSort dans FreeSortR

#### On va étudier un premier exemple de tri libre de 16 arômes proposés à 31 sujets.

#### Food Quality and Preference 32 (2014) 107-112

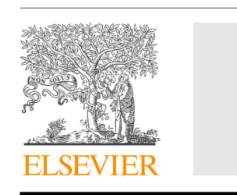

Food Quality and Preference

Contents lists available at SciVerse ScienceDirect

journal homepage: www.elsevier.com/locate/foodqual

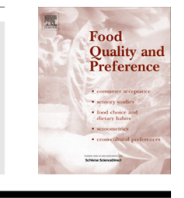

Determination of the consensus partition and cluster analysis of subjects CrossMark in a free sorting task experiment

Ph. Courcoux<sup>\*</sup>, P. Faye, E.M. Qannari

LUNAM University, ONIRIS, USC Sensometrics and Chemometrics Laboratory, Nantes F-44322, France INRA, Nantes F-44316, France

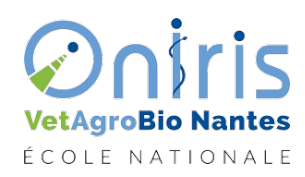

## Exemple individu 1 :

[1] "{Citron, pamplemousse, poire, noisettes grillées, fraise}{ananas, miel, poivre vert}{beurre, pain grillé}{framboise, cerise, cassis}{fumé, poivre, réglisse}"

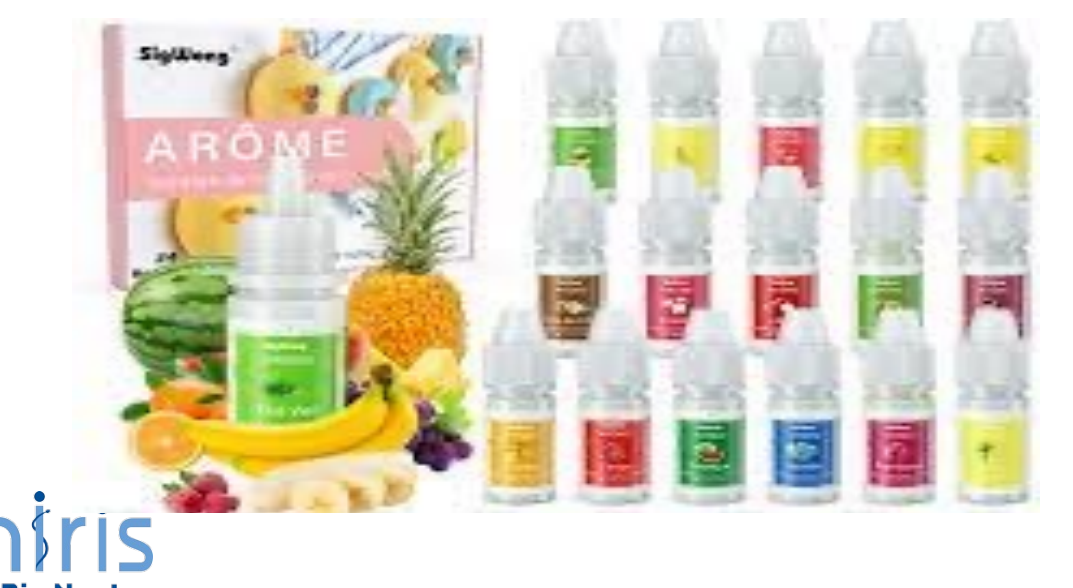

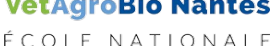

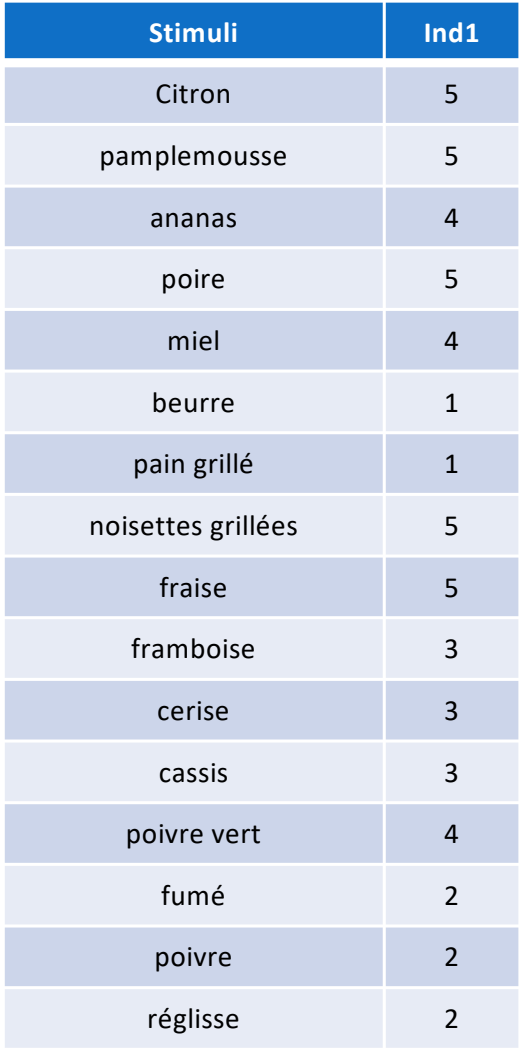

## Matrice de dissimilarités individuelles

On note  $D^{(n)} = \left(d_{i,j}^{(n)}\right)_{i,j}$  la matrice de dissimilarités obtenue à partir de la partition du -ième individu. On a

 $d_{i,j}^{(n)} = 0$  si  $i,j$  sont dans la même partition,

 $d_{i,j}^{(n)} = 1$  sinon.

*Remarque* La matrice  $D^{(n)}$  est une matrice symétrique dont la diagonale est nulle.

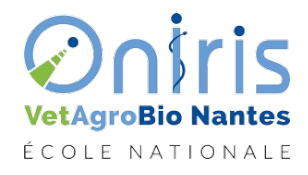

## Exemple individu 1 :

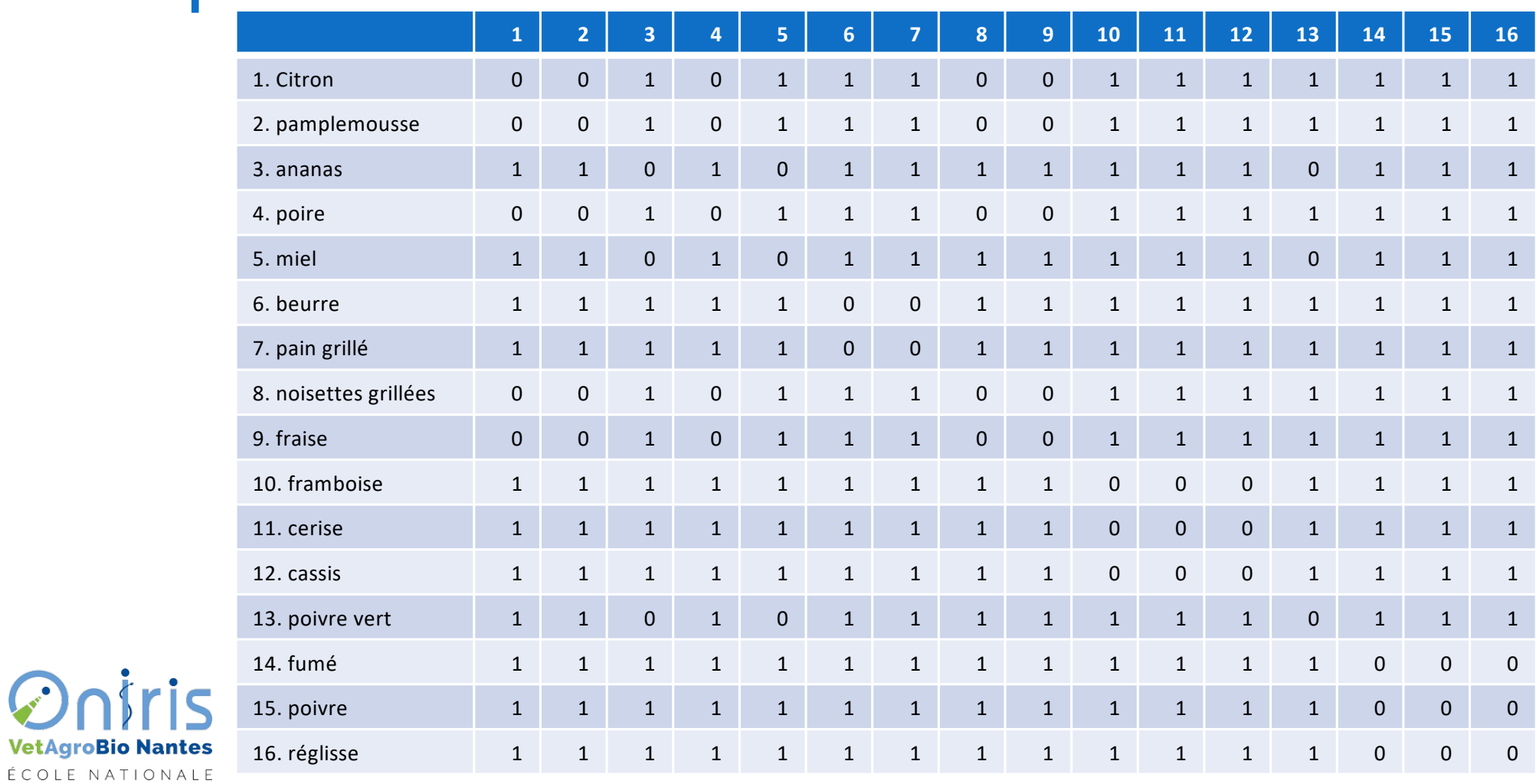

### Matrice de dissimilarités à l'échelle du panel

On ajoute toutes les matrices de dissimilarités individuelles. On obtient la matrice  $D$  de coefficients :

 $\delta_{i,j} = \sum d_{i,j}^{(n)}$ 

Cette matrice est symétrique et sa diagonale est nulle.

Tous les coefficients de cette matrice sont des entiers inférieurs ou égaux à N.

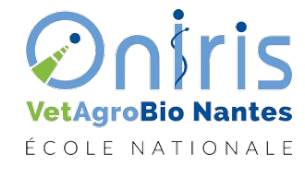

# Retour sur l'exemple

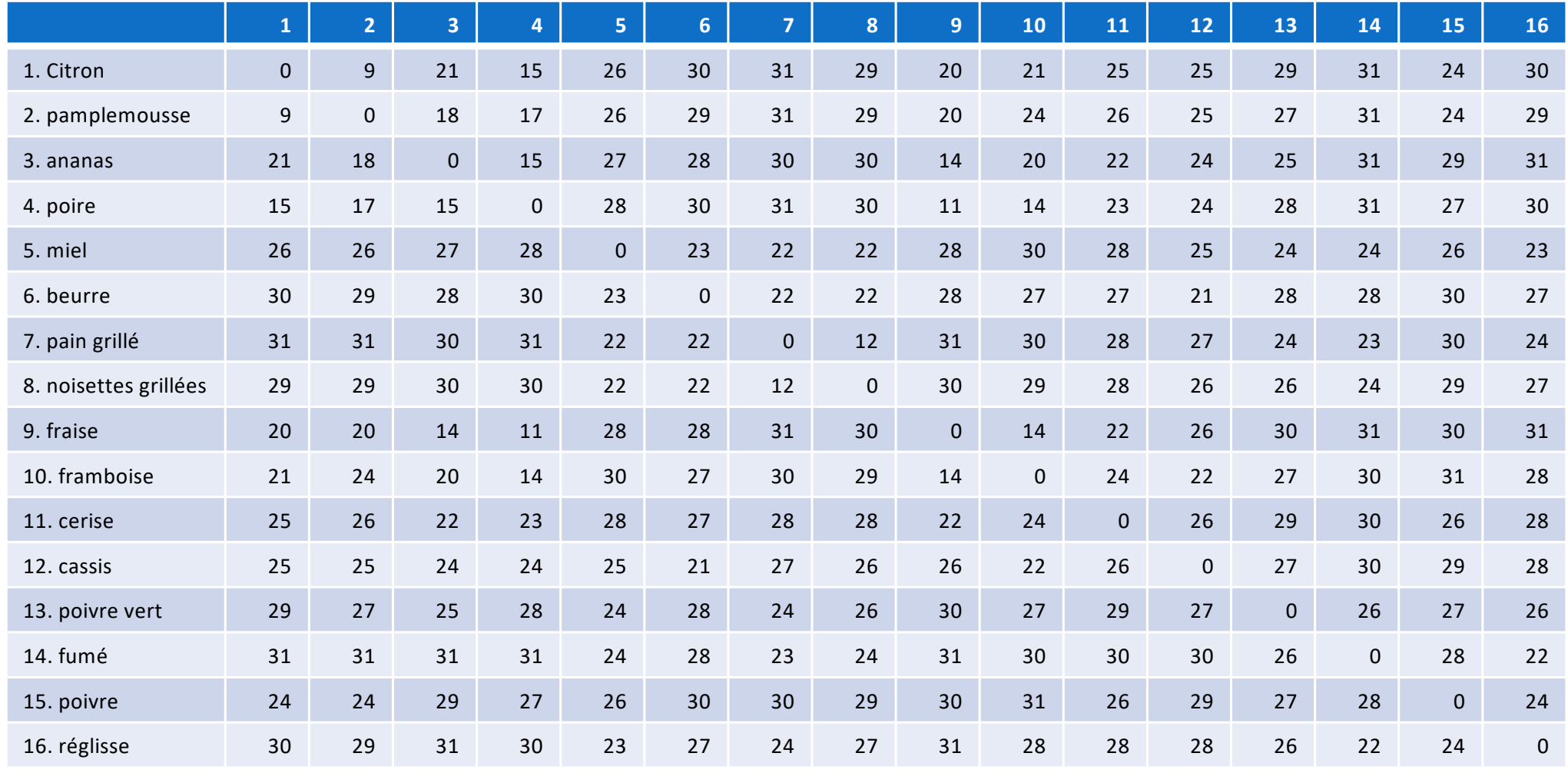

## MDS (Multi Dimensionnal Scaling)

On cherche à représenter la matrice  $D$  qui est symétrique de dimension  $P$  dans un espace de dimension  $k < P$ . Cela suppose :

- L'existence de variables latentes (ie qui permettent de résumer des dissimilarités entre produits)
- Le choix d'un indice de qualité de la projection des dissimilarités dans l'espace latent ( $\sim$  *Stress*).

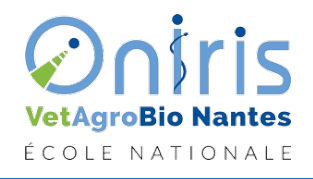

### Le stress

Soit  $D' = \left(\hat{\delta}_{i,j}\right)_{i,j}$  la matrice des dissimilarités restituées dans l'espace latent on définit

• le stress 
$$
S = \sum_{i < j} (\delta_{i,j} - \hat{\delta}_{i,j})^2
$$

• le stress normalisé 
$$
S_n = \frac{\sum_{i < j} (\delta_{i,j} - \widehat{\delta}_{i,j})^2}{\sum_{i < j} \delta_{i,j}^2}
$$

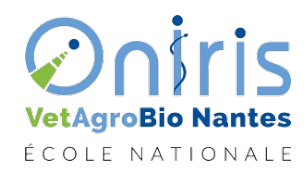

## Choix du nombre de dimension du MDS

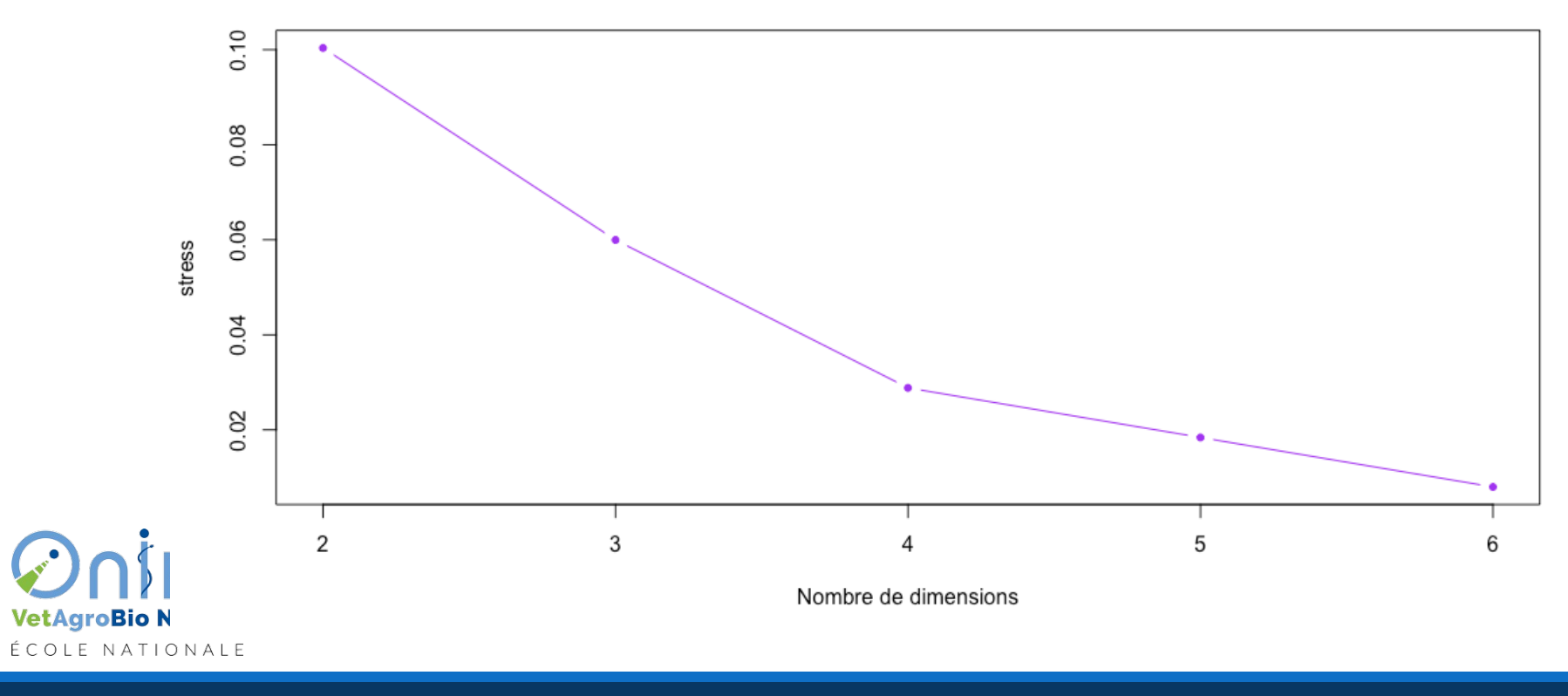

## Ellipse de confiance

- On se pose la question de la stabilité de la configuration. D'autres individus proposeraient d'autres partitions  $\sim$  autre configuration.
- Pseudo-individus simulés à partir des individus de l'échantillon (Bootstrapping) : on tire des individus avec remise dans l'échantillon et on construit la configuration obtenue (en général  $B = 500$  tirages).
- Construction d'ellipses de confiance à partir de ces *B* configurations.

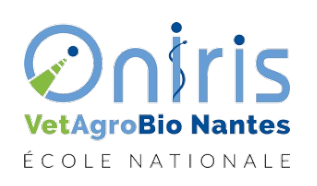

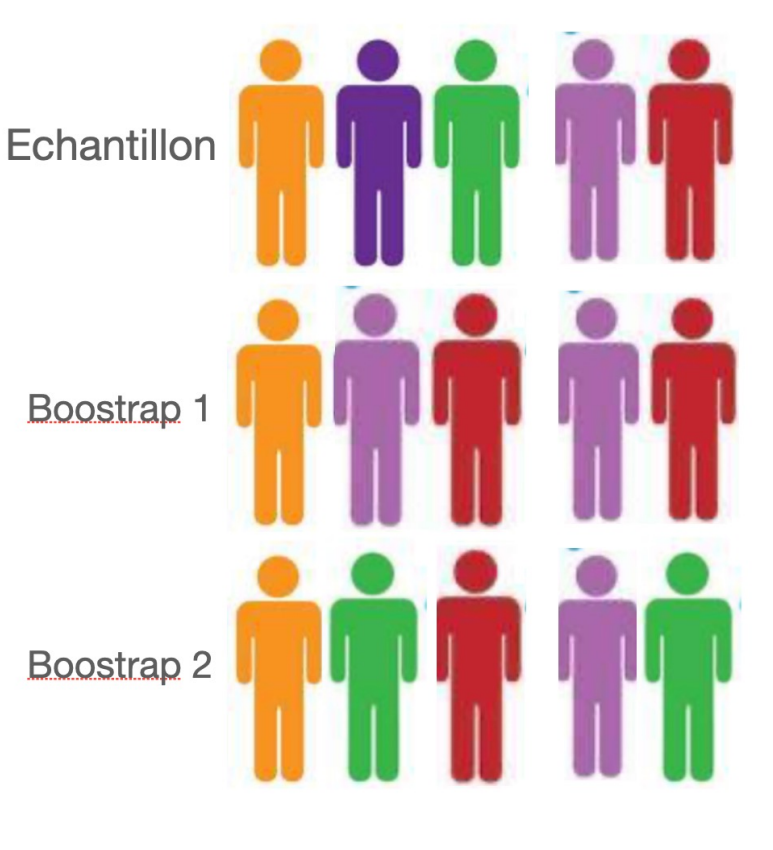

## Représentation obtenue

 $MDS$  stress=  $0.06$ 

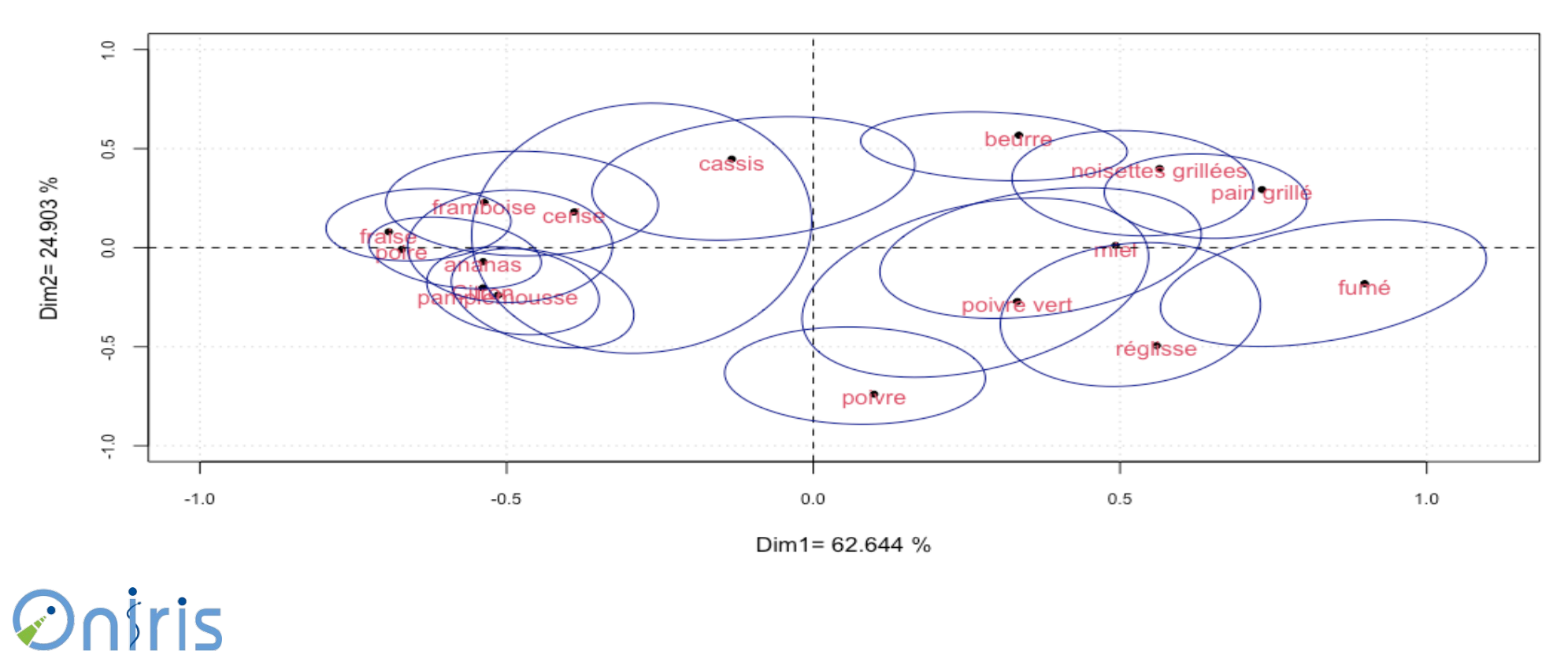

**VetAgroBio Nantes** 

ÉCOLE NATIONALE

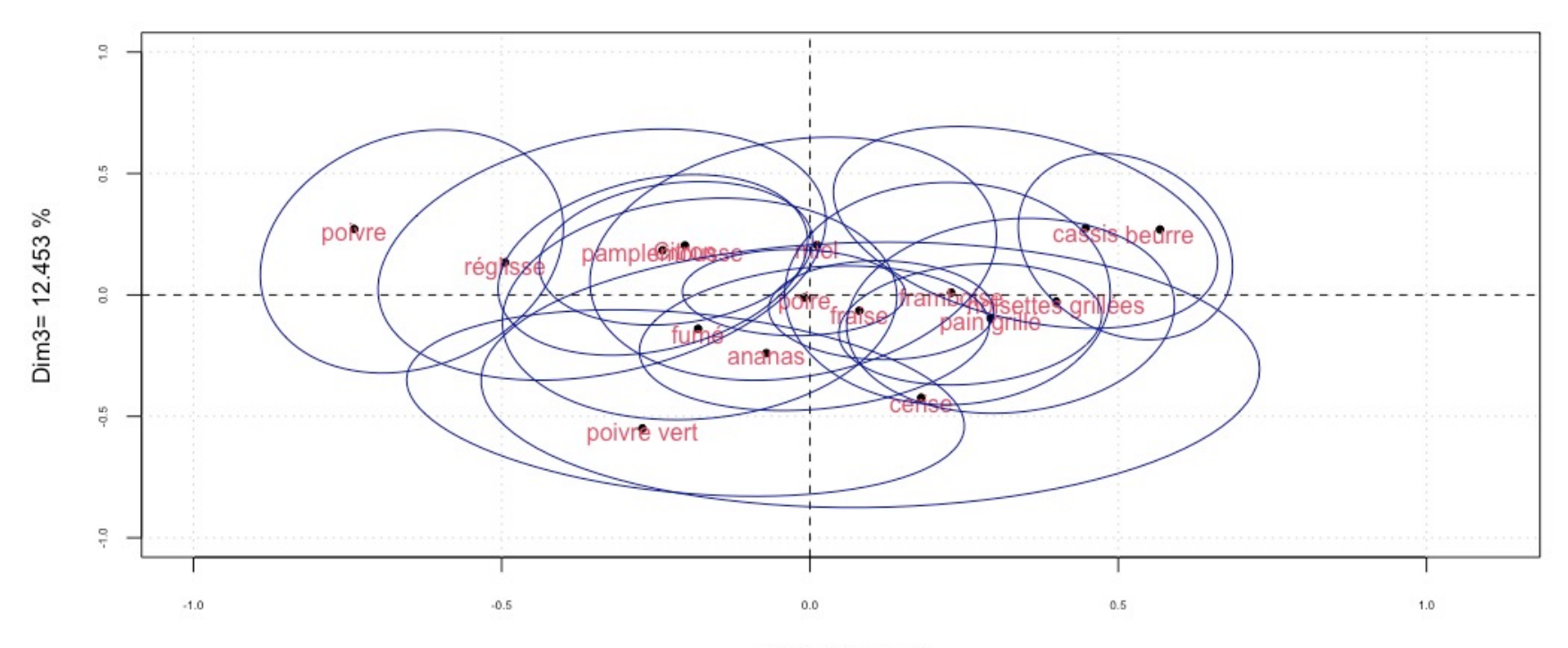

Dim2= 24.903 %

**Øniris VetAgroBio Nantes** ÉCOLE NATIONALE

## **Partition consensuelle**

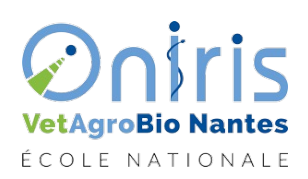

Oniris VetAgroBio Nantes - École Nationale Vétérinaire, Agroalimentaire et de l'Alimentation

### Mesure d'accord entre deux partitions

On demande à 2 participants de partager en groupes 5 produits numérotés {1,2,3,4,5}. On obtient les deux partitions suivantes :  $P_1 = \{\{1,2,3\}, \{4,5\}\}\$  et  $P_2 = \{\{1,2\}, \{3,4,5\}\}\$ . On va mesurer l'accord entre ces deux partitions en regardant si chaque paire de produits est : groupé dans  $P_1$  (Gr P1),

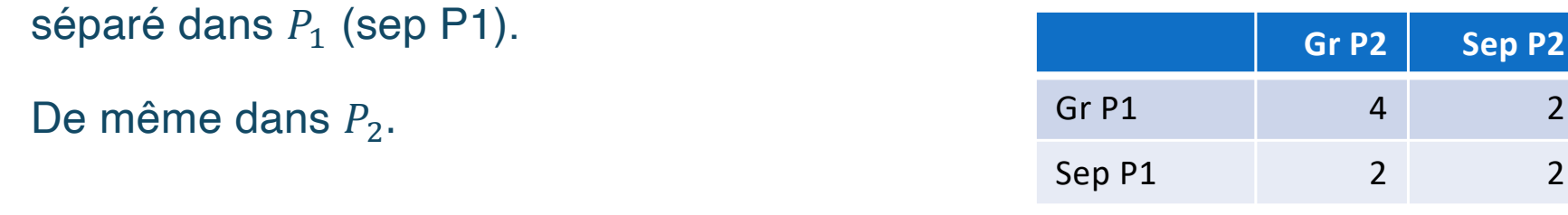

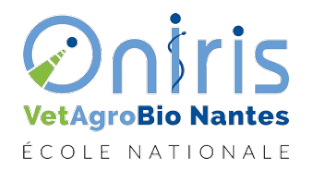

Rand Index (RI)

 $R I(P_1, P_2) =$  $a+d$  $P(P-1)/2$ 

où  $a + d$  est le nombre d'accord entre  $P_1, P_2$  (ie lorsqu'elles regroupent ou qu'elles séparent les deux produits).

 $0 \leq R I(P_1, P_2) \leq 1$ 

0 : désaccord total et 1 : accord total

Inconvénient : Il augmente en moyenne lorsque le nombre N de sujets augmente.

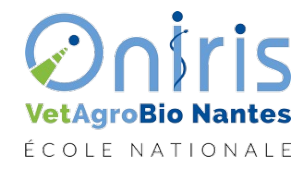

## Adjusted Rand Index (ARI)

RI est remplacé par

$$
ARI(P_1, P_2) = \frac{RI(P_1, P_2) - \overline{RI}}{1 - \overline{RI}}
$$

où  $RI$  est la moyenne du  $RI$  pour 2 partitions dont le consensus n'est dû qu'au hasard.

#### *Conséquences*

- 1.  $ARI(P_1, P_2) = 0$  lorsque le consensus n'est dû qu'au hasard,
- 2.  $. ARI(P_1, P_2) = 0$  lorsque le consensus est parfait (ie les partitions sont identiques).

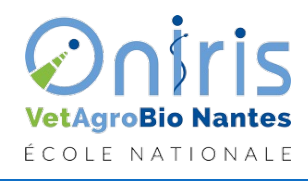

## Mesure de consensus

• On cherche une partition  $P$  telle que la moyenne des  $ARI$  de chaque sujet avec cette partition est maximale c'est à dire

$$
C_M(P) = \frac{1}{N} \sum_{n=1}^{N} ARI(P, P_n) \text{ maximale.}
$$

• On procède de façon itérative en fixant le nombre  $K$  de classes dans la partition consensuelle. On choisit la valeur de  $K$  pour laquelle  $C_M(P)$  est maximal.

• **Attention :** Cet algorithme est sensible au choix de la première partition.

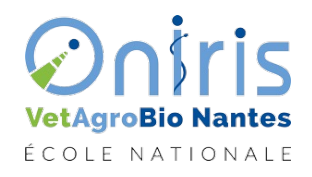

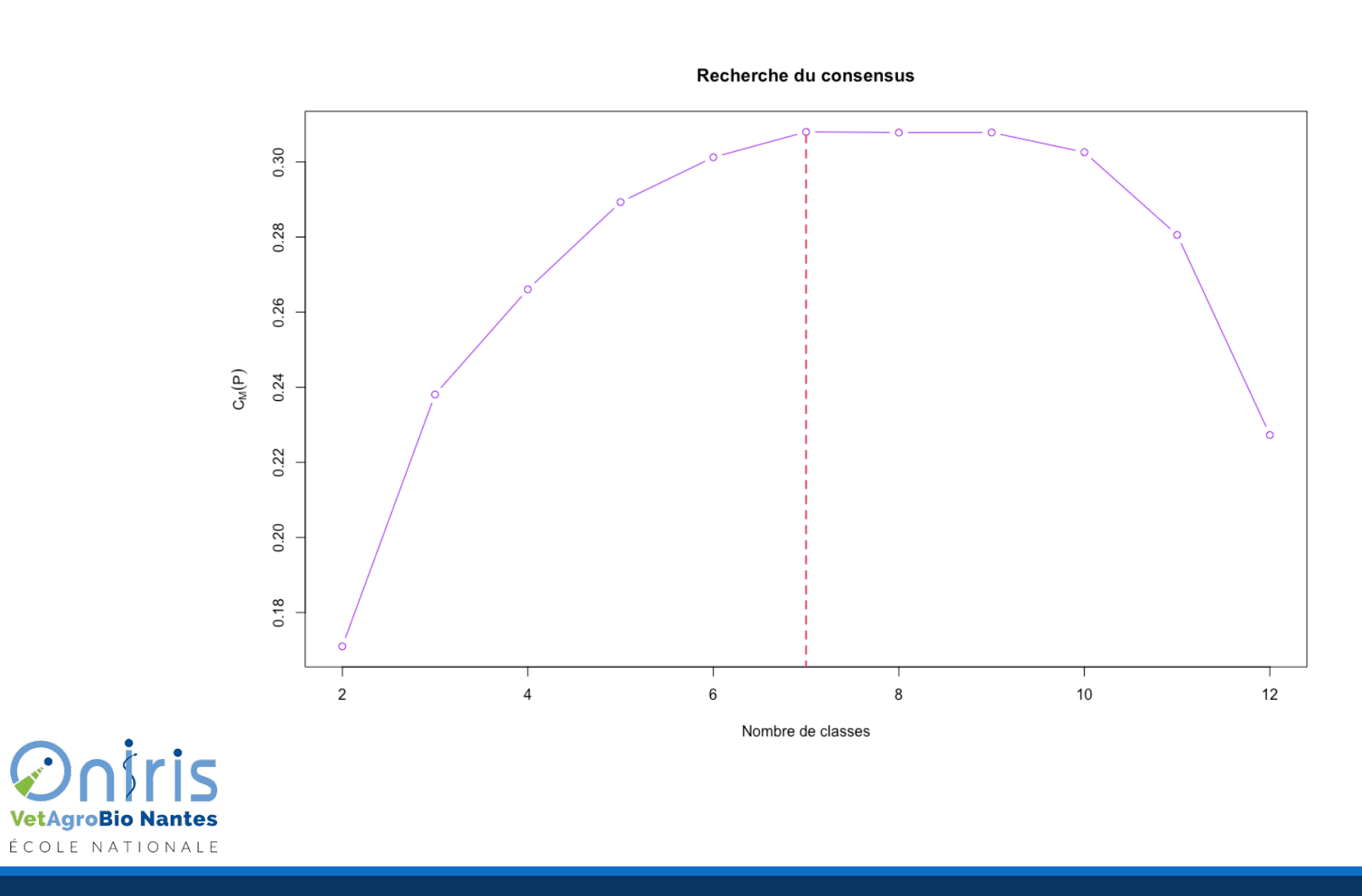

On Onitis International Active Agrobation Control Control Control Control Control Control Control Control Control Control Control Control Control Control Control Control Control Control Control Control Control Control Cont

### Résultat pour l'exemple

Partition en 7 classes avec  $C_M(P) = 0.308$ 

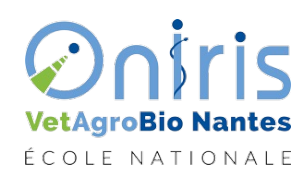

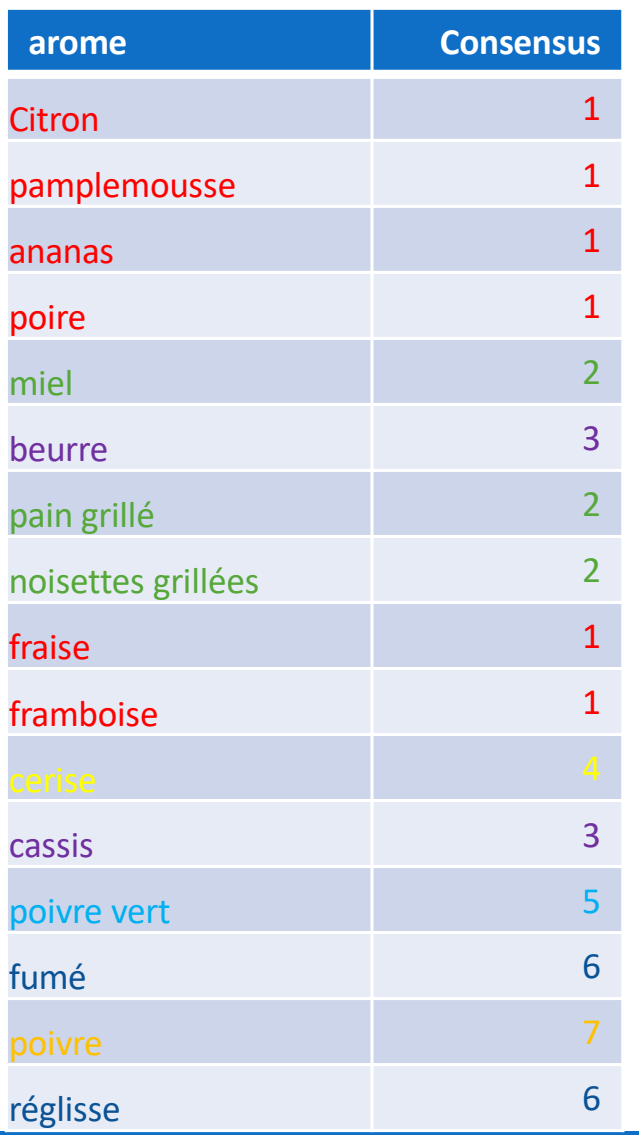

### Représentation de la partition consensuelle sur le plan latent :

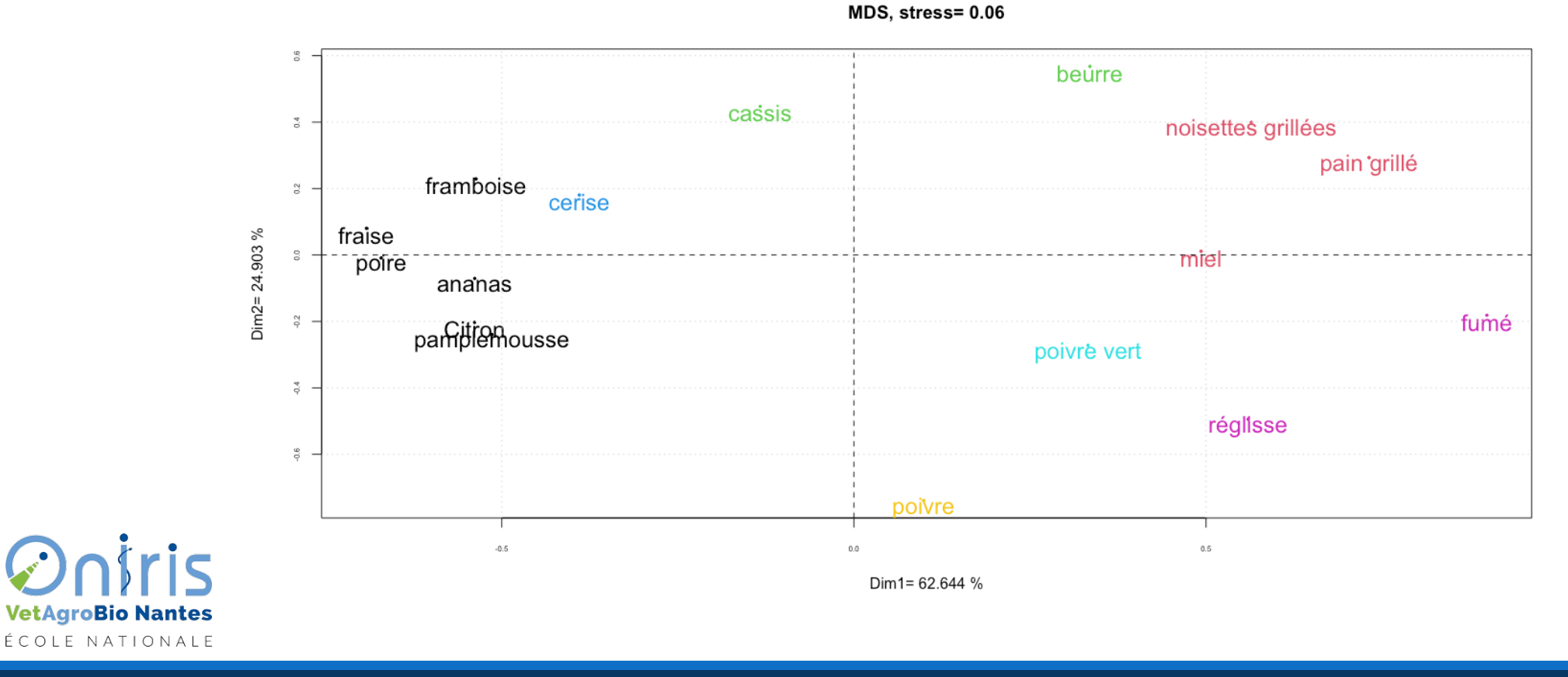

## Classification des sujets

• L'ARI permet de définir une distance euclidienne entre les sujets,

$$
d_{ARI}(S_1, S_2) = \sqrt{1 - ARI(P_1, P_2)}
$$

où le sujet  $S_i$  propose la partition  $P_i$ .

• On réalise ensuite une Classification ascendante hiérarchique avec cette distance. On établit le consensus sur les groupes obtenus.

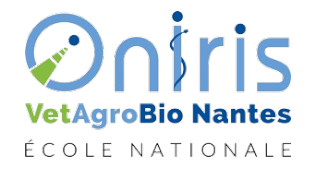

## **CAH avec d\_ARI**

**Cluster Dendrogram** 

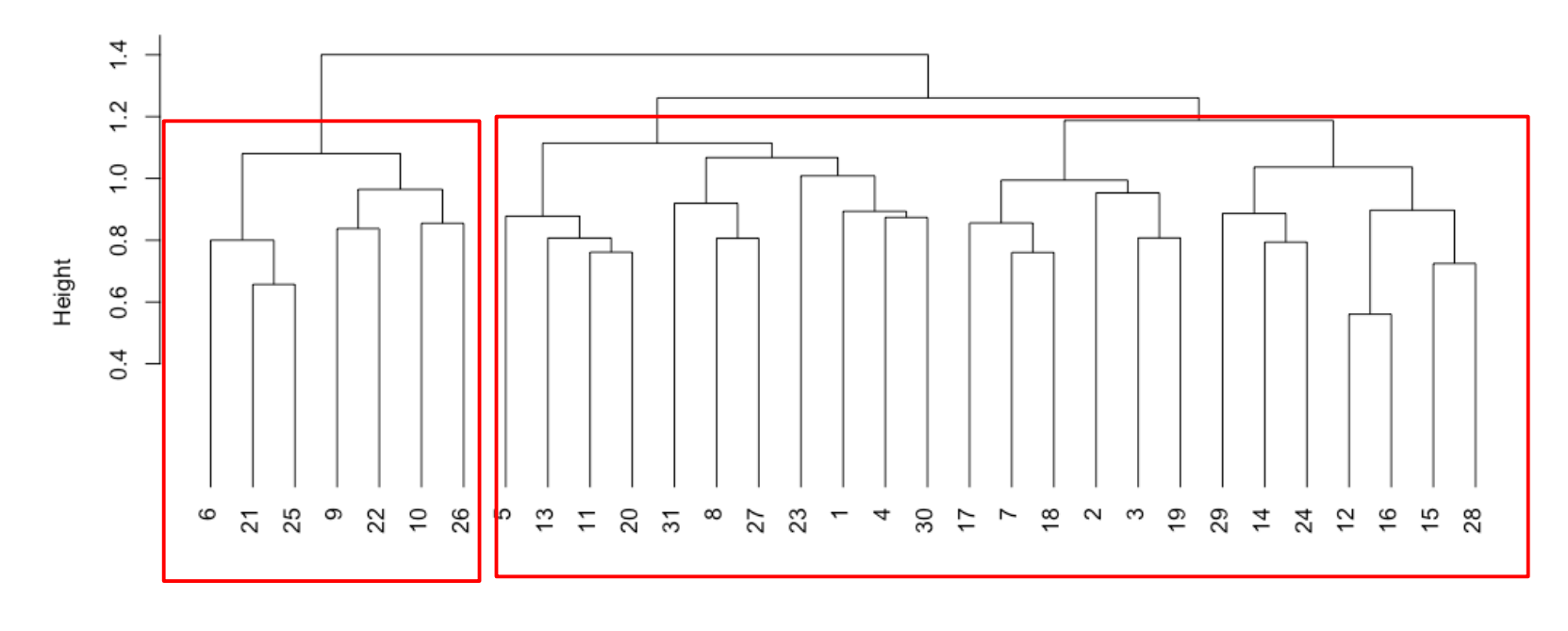

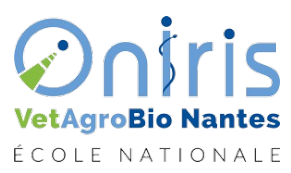

dd hclust (\*, "ward.D2")

## Consensus dans les deux classes

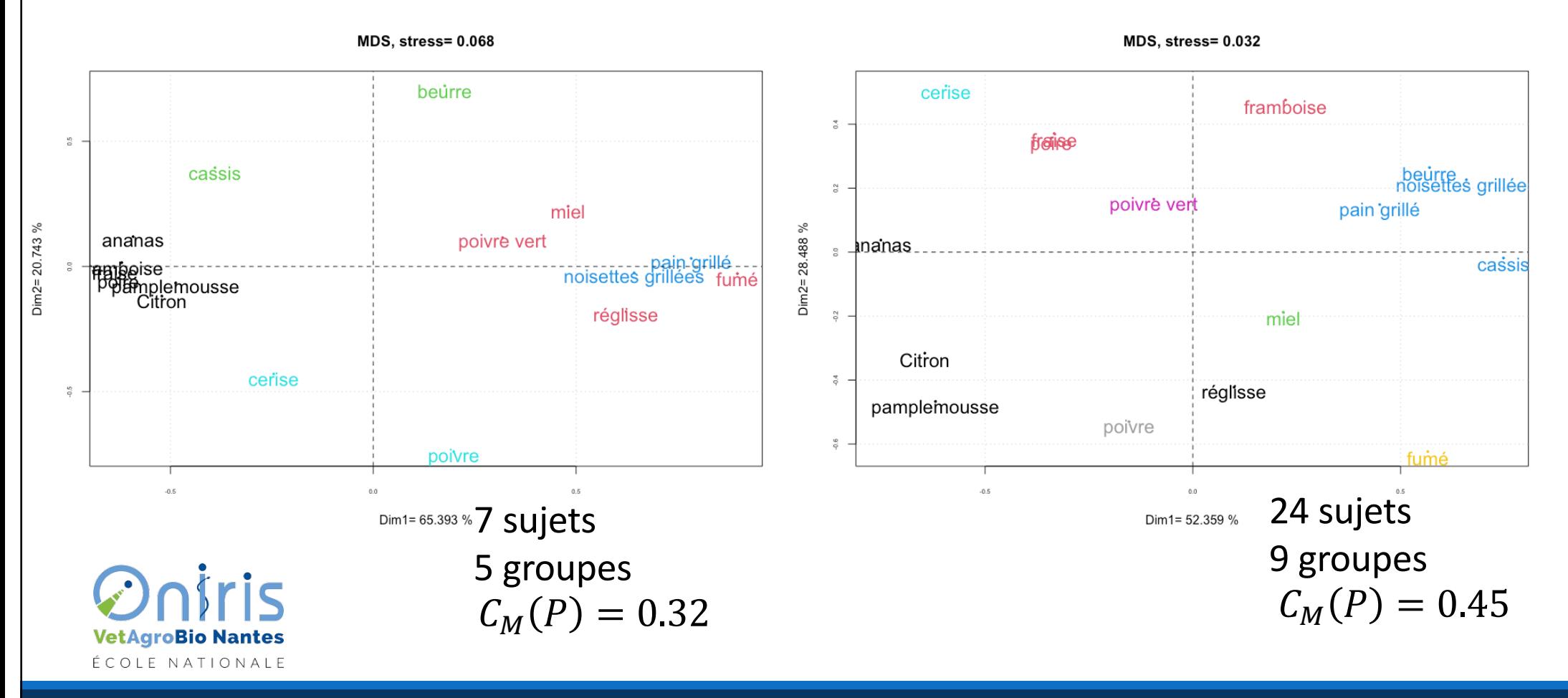

## Informations additionnelles

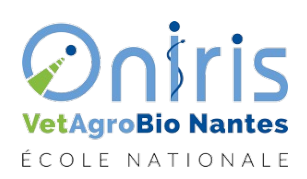

**Oniris VetAgroBio Nantes -** École Nationale Vétérinaire, Agroalimentaire et de l'Alimentation

#### **Informations** additionnelles (1)

On propose aux 31 sujets une liste de 36 descripteurs pour les 16 produits considérés. On obtient la table de contingence suivante :

iris **VetAgroBio Nantes** ÉCOLE NATIONALE

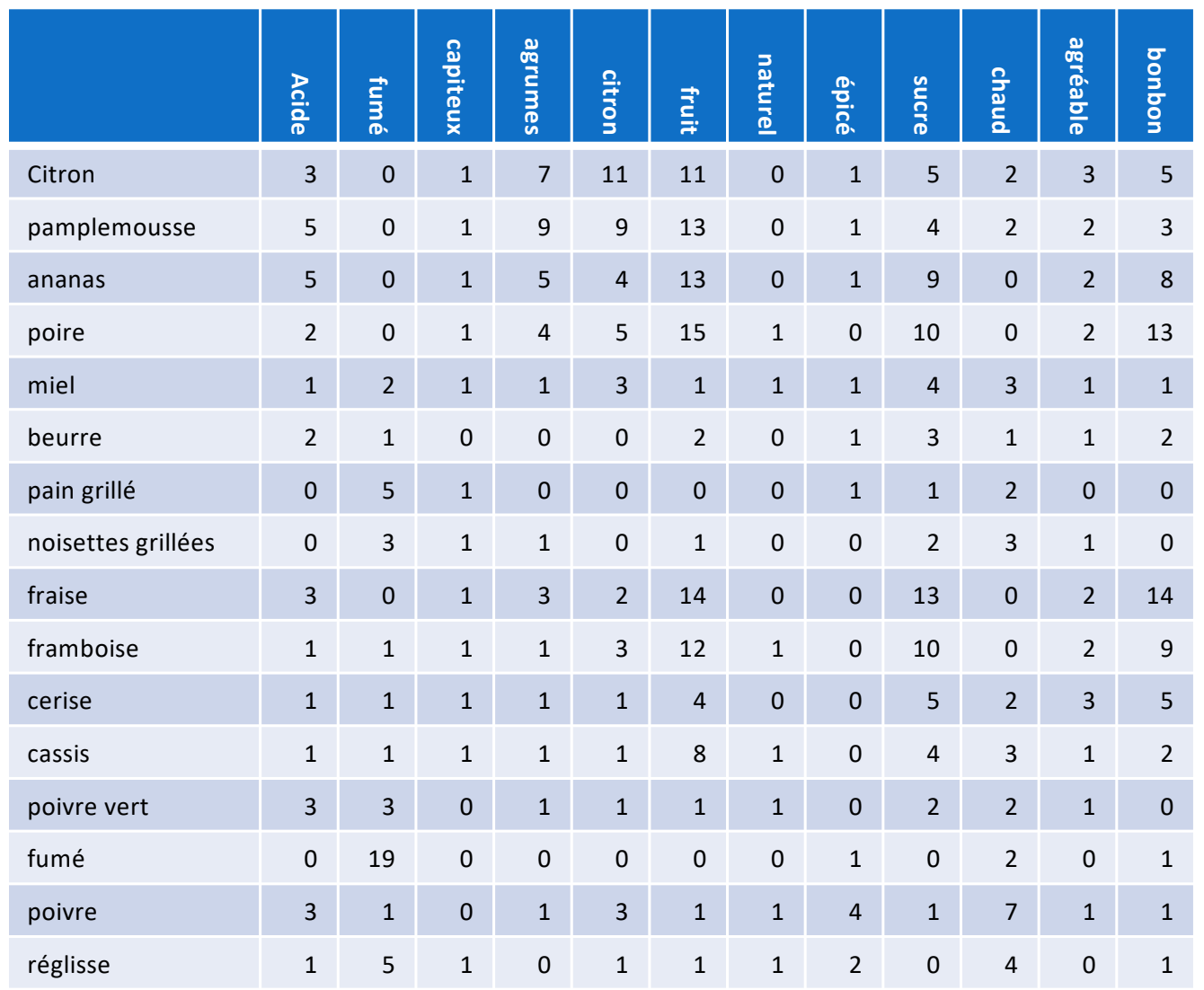

## Caractérisation des axes latents

On effectue la régression de chacun des descripteurs sur les composantes de la MDS. Soit  $Y_h$  l'un des descripteurs proposés on écrit

$$
Y_h = \beta_{0,h} + \beta_{1,h} C_1 + \beta_{2,h} C_2 + \beta_{3,h} C_3 + \varepsilon_h
$$

Les coefficients  $\beta_{1,h}$ ,  $\beta_{2,h}$ ,  $\beta_{3,h}$  seront les coordonnées de  $Y_h$  dans les plans factoriels.

#### *Exemple*

Descripteur Acide :

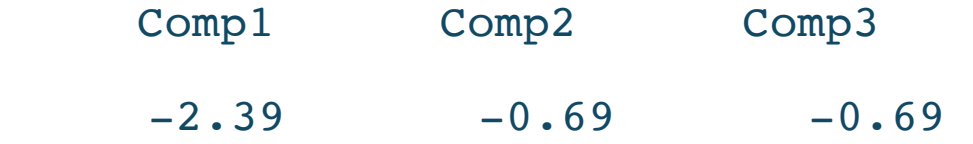

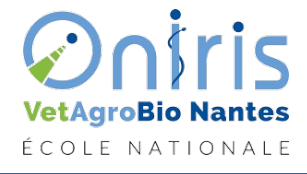

## Représentation graphique

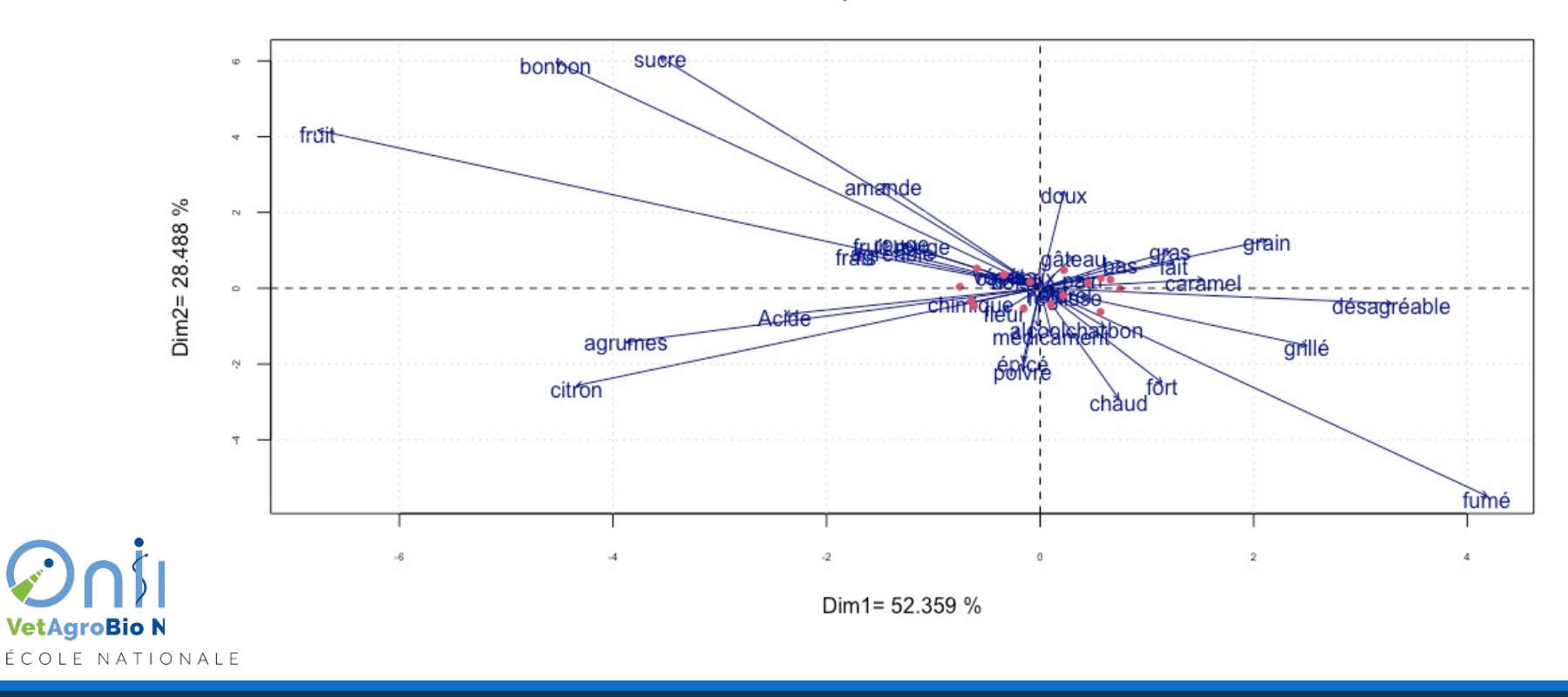

MDS, stress= 0.032

Oniris VetAgroBio Nantes - ING3 FOO'DS- J.-M. Galharret 2023-2024 33 33 34 34 35 36 37 38 38 39 39 30 31 32 33

### Informations additionnelles (2): Matrice de Liking

Ces données sont issues d'un cours de sensométrie de François Husson https://husson.github.io/data.html

59 sujets ont réalisé un tri libre de 12 jus d'orange.

48 sujets ont réalisé un liking de ces 12 jus d'orange.

#### **Consignes**

Appréc

#### itis **VetAgroBio Nantes** ÉCOLE NATIONALE

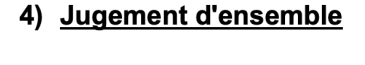

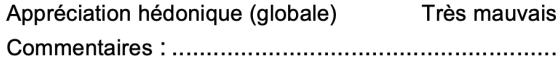

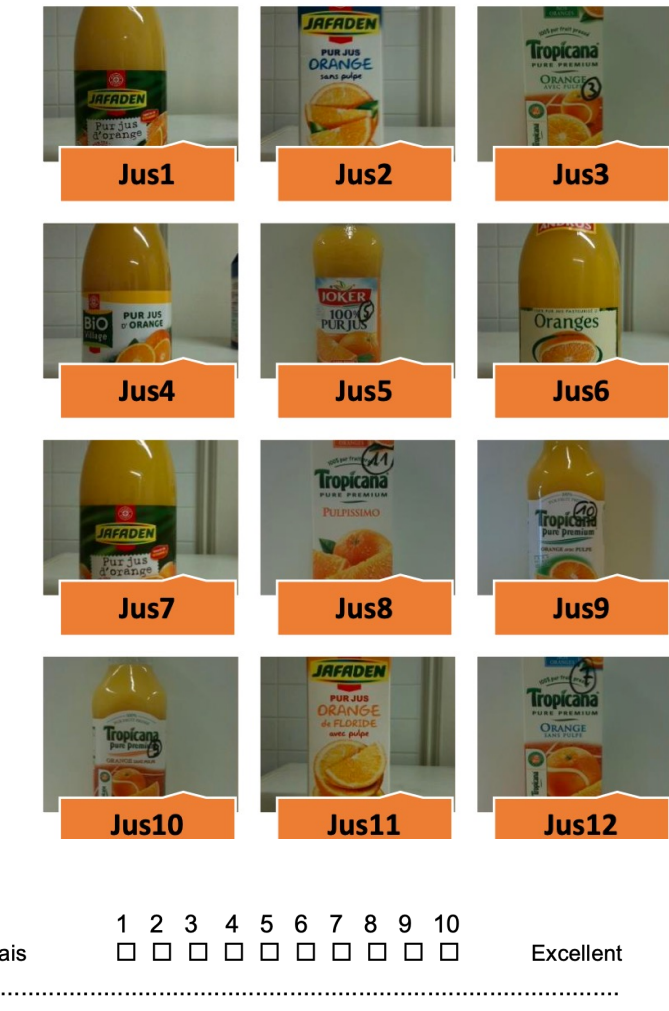

### Les données de Liking

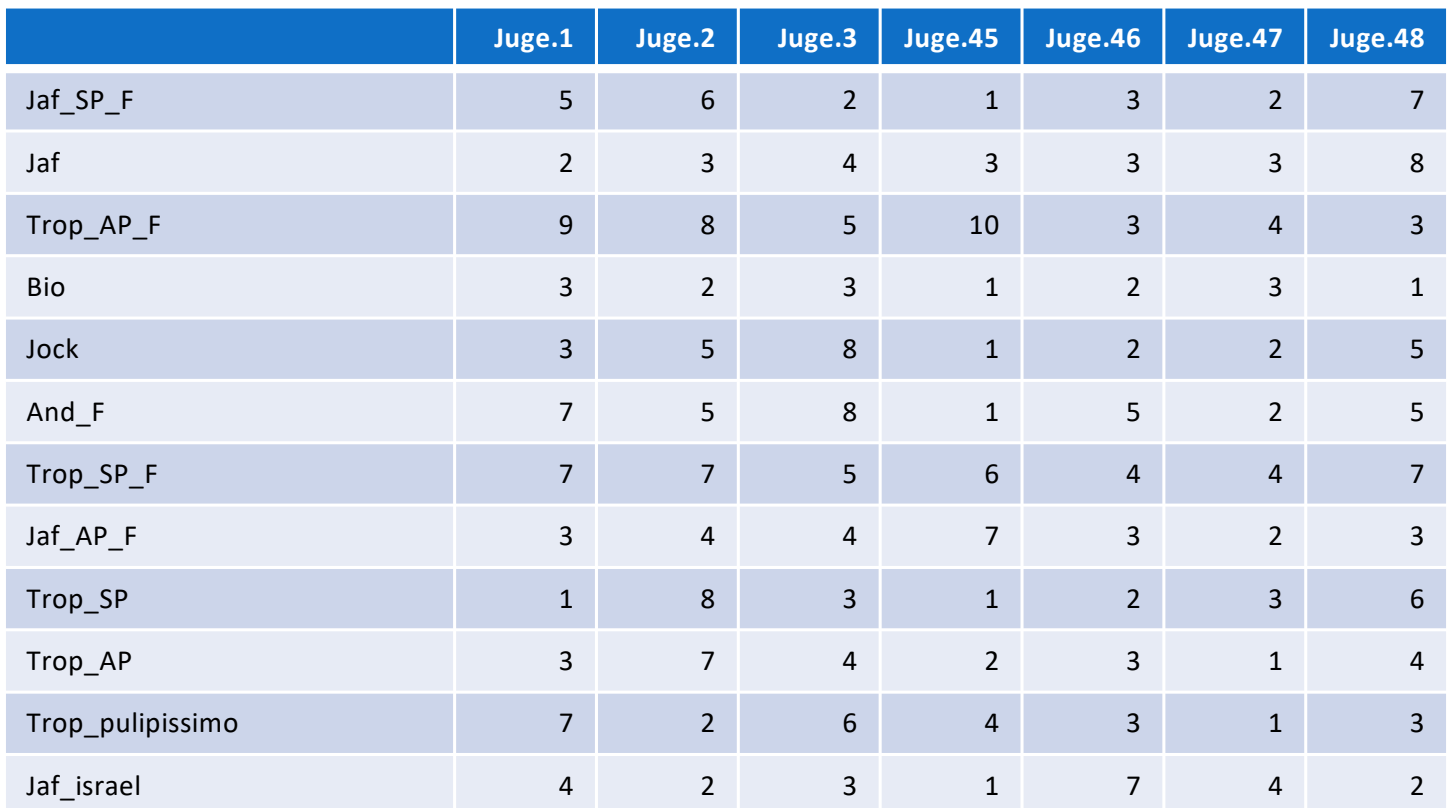

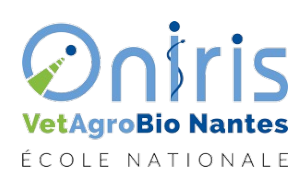

Oniris VetAgroBio Nantes - ING3 FOO'DS- J.-M. Galharret 2023-2024 35 35 35 35 35 35 35 36 36 37 38 39 39 39 39

## Projection des notes sur le plan factoriel

Plan factoriel à partir de la matrice de dissimilarités obtenue à l'issue du tri libre. Soit Juge<sub>h</sub> les notes attribuées par le juge h pour les 12 jus d'oranges proposés  $\int u \, de_h = \beta_{0,h} + \beta_{1,h} C_1 + \beta_{2,h} C_2 + \varepsilon_h$ 

Les coefficients de régression seront les coordonnées des notes dans le plan factoriel.

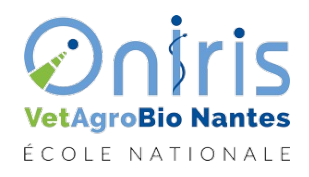

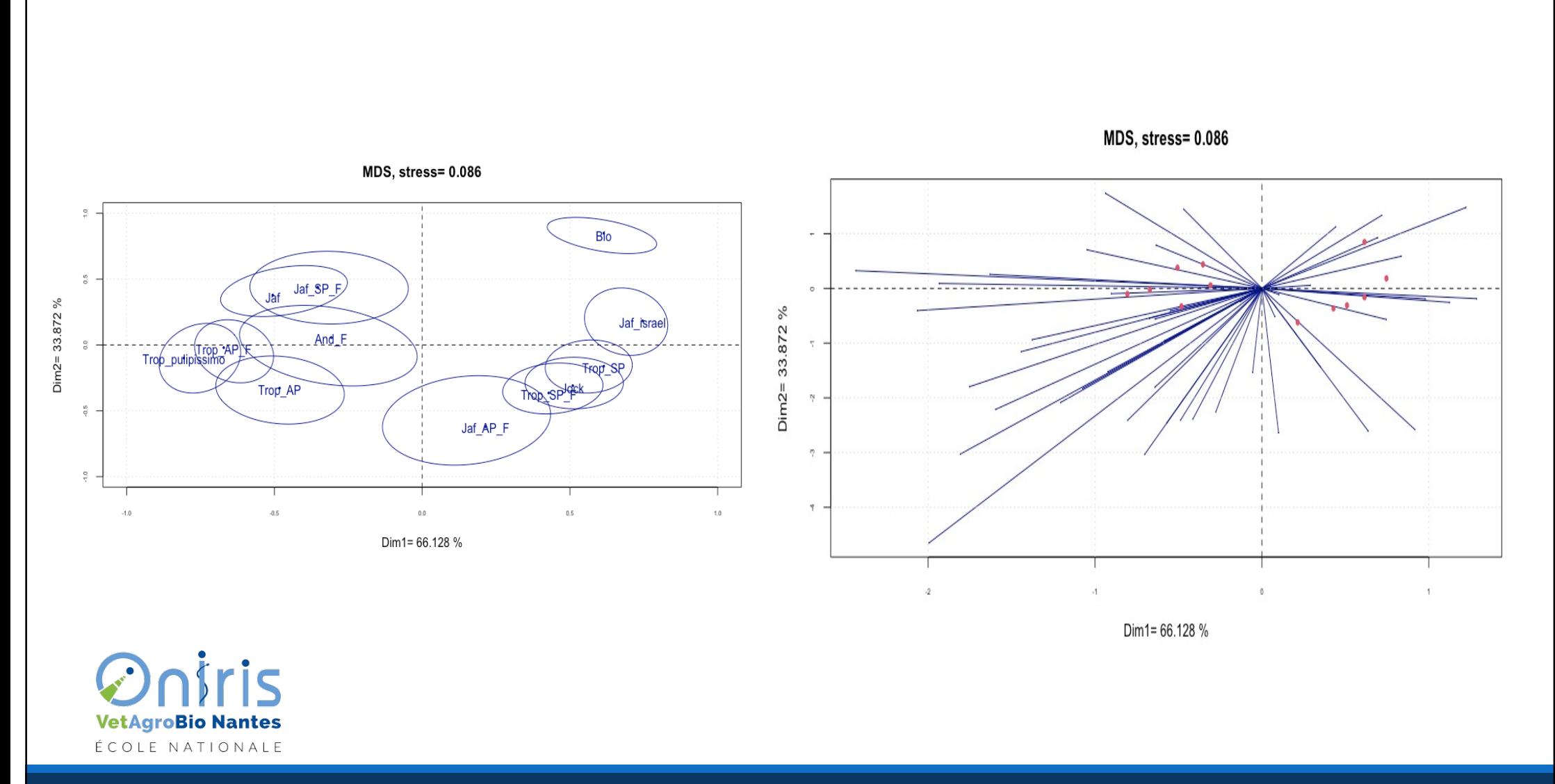